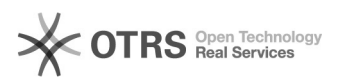

## eBay-Fehlermeldung 302: Der Auktionstyp ist nicht gültig

## 23.05.2024 14:32:04

## **FAQ-Artikel-Ausdruck**

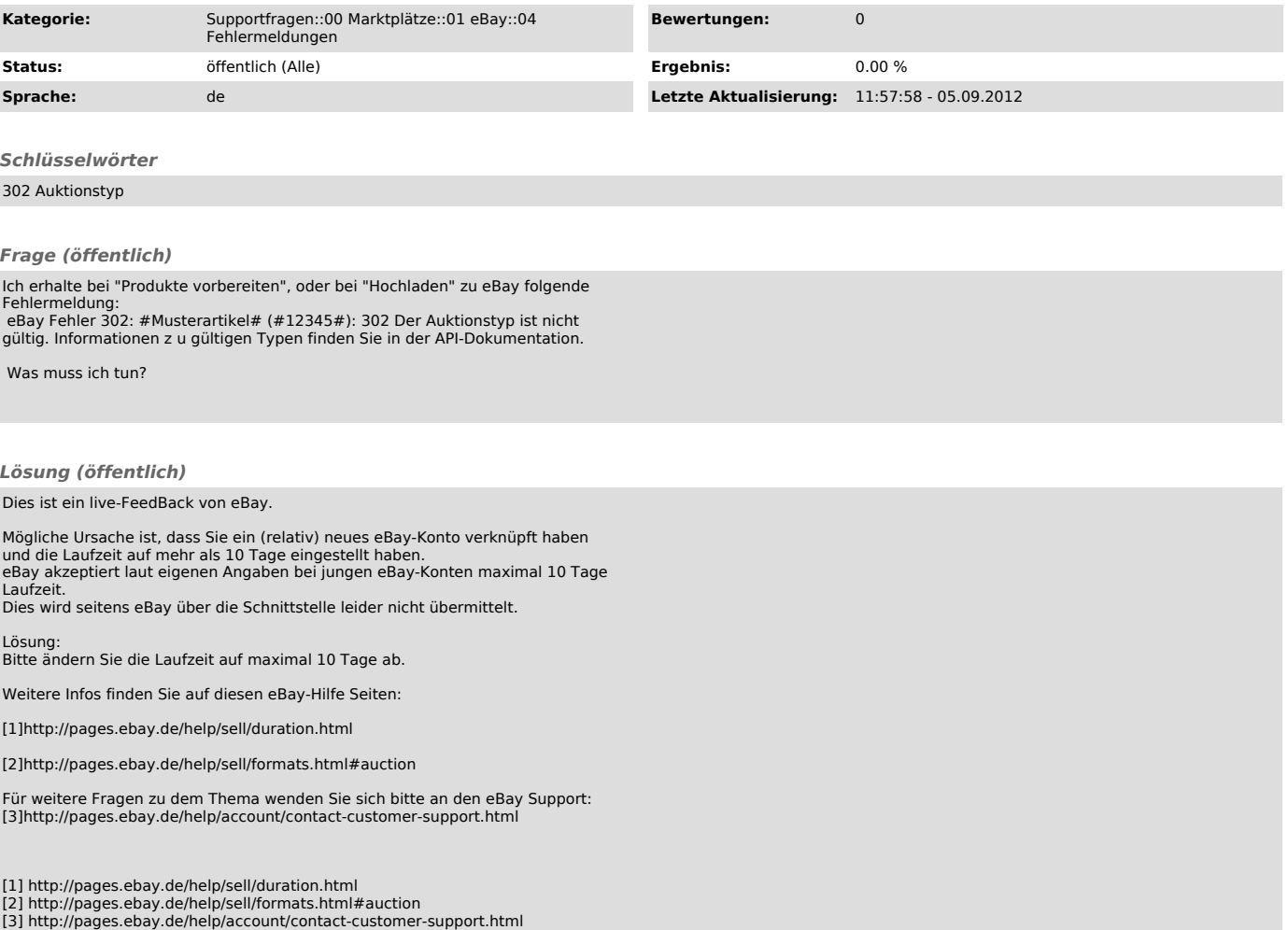